December 2021

# Using NoveList for Building a Collection

#### Find the latest books

Looking for books published in the last six months that you may have missed? Search books by publication range.

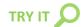

Click the Advanced Search link

Scroll down to "Limit your results"

At the **Published Date** limiter, enter a beginning and end month and year to search a publication date range

Click **Search** (no need to enter search terms!)

Remember to sort your results by date or popularity, or even limit further by audience or fiction/nonfiction.

## Stay ahead of the crowd

Use the "Forthcoming" limiter to keep up with the soon-to-be-released titles that people will be buzzing about.

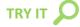

Click the Advanced Search link

Scroll down to "Limit your results"

Check the **Forthcoming** checkbox

Click **Search** (again search terms are not needed!)

#### Find the best books

Limit to award winners or books that have received glowing reviews from professional review sources.

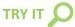

Click the **Advanced Search** link

Scroll down to "Limit your results"

Check the **Award Winner** or **Starred Review** checkbox (or select both to find books that are award-winning *and* have a starred review)

Click Search (no need to add search terms!)

## Use alerts to keep up

Having trouble keeping up with James Patterson's recent releases? We can send you email alerts when new books are available.

## TRY IT

Start by performing a search in NoveList (maybe for a specific author or genre)

At the results, click the **Create alert for this search** link

Fill out the **form** with your email address and preferences on the frequency of the email alerts

Remember to sign in to your My NoveList account to manage your alert from your personal folder later!

### When to use:

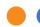

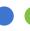

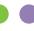

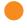

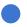

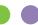

**Librarians:** Need to start a collection of graphic novels for teens (and include diverse perspectives)?

Readers: Want to maintain a TBR (To Be Read) list of forthcoming books that match your reading style?

**Teachers:** Need a list of well-reviewed biographies for your students to read?

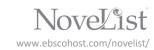